## **PowerSchool Standards Template What to Put in Each Column**

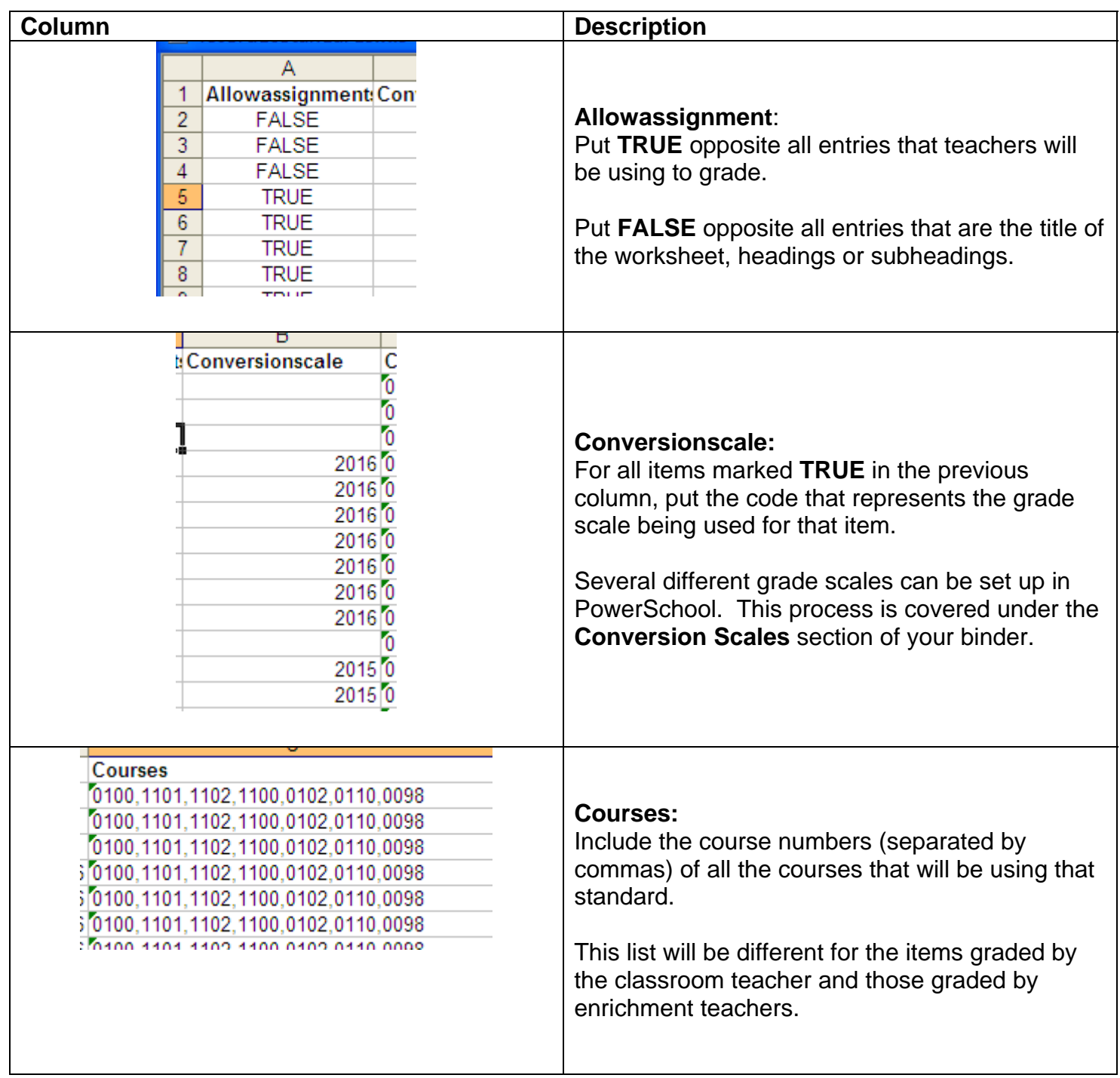

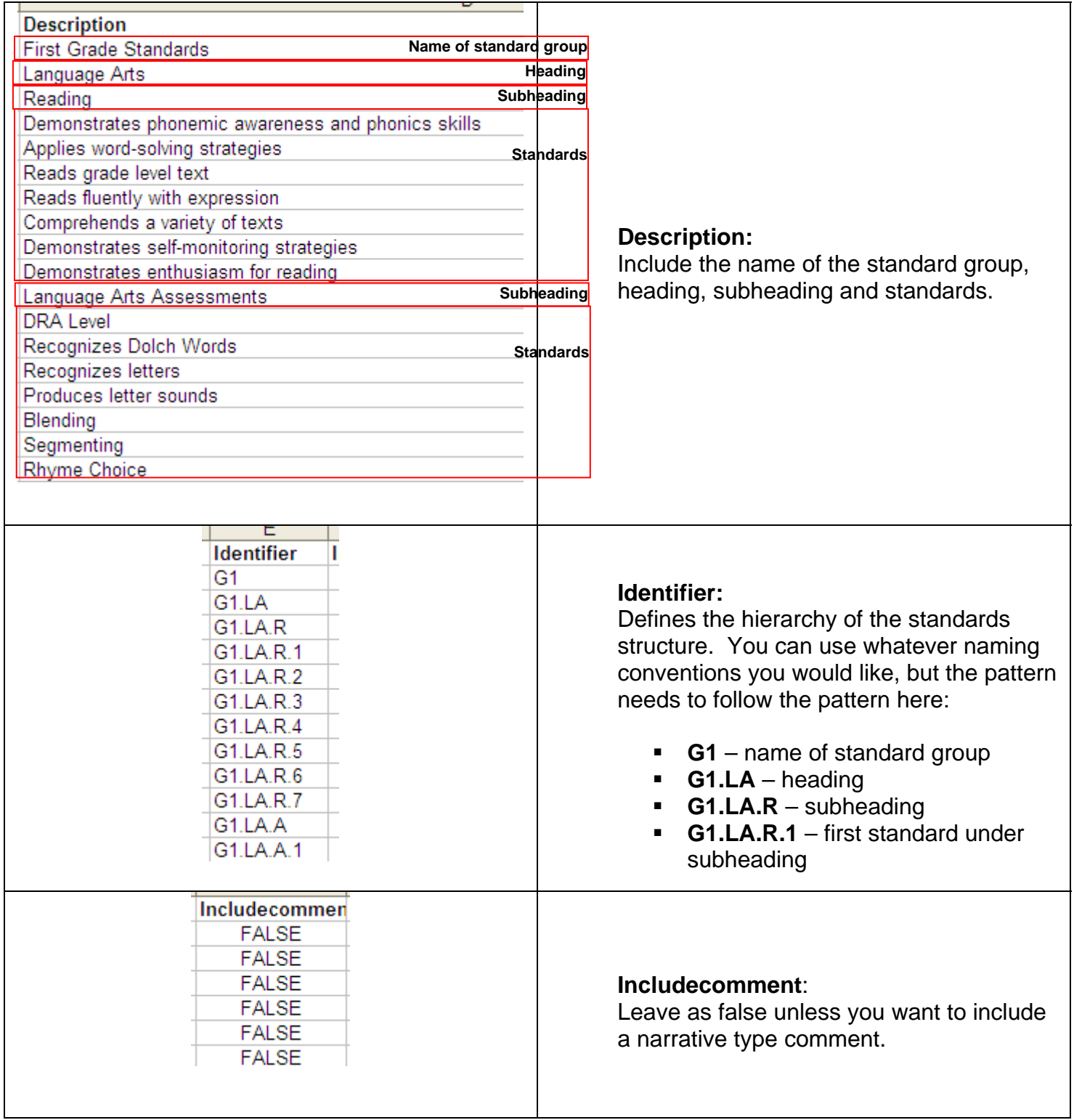

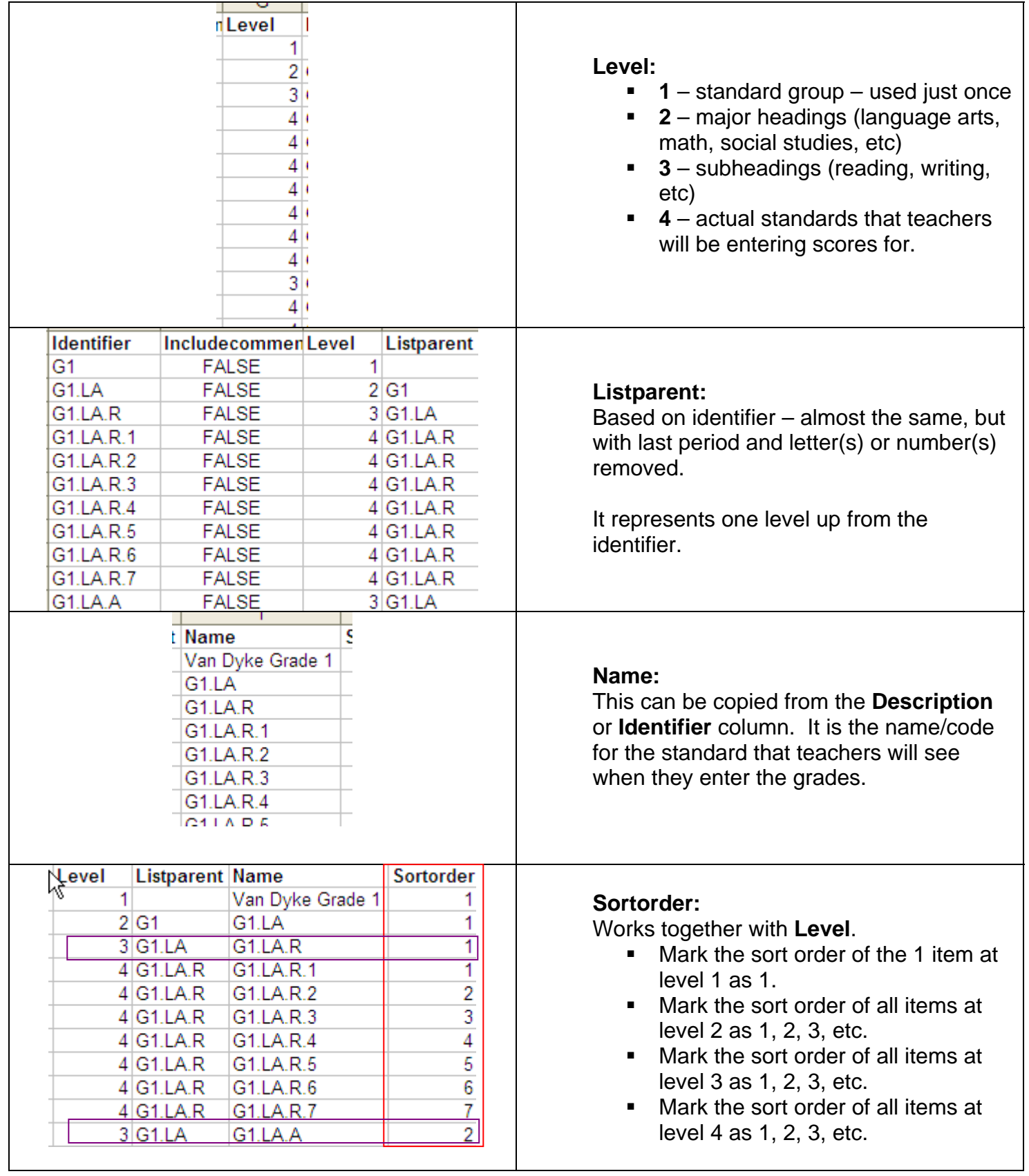

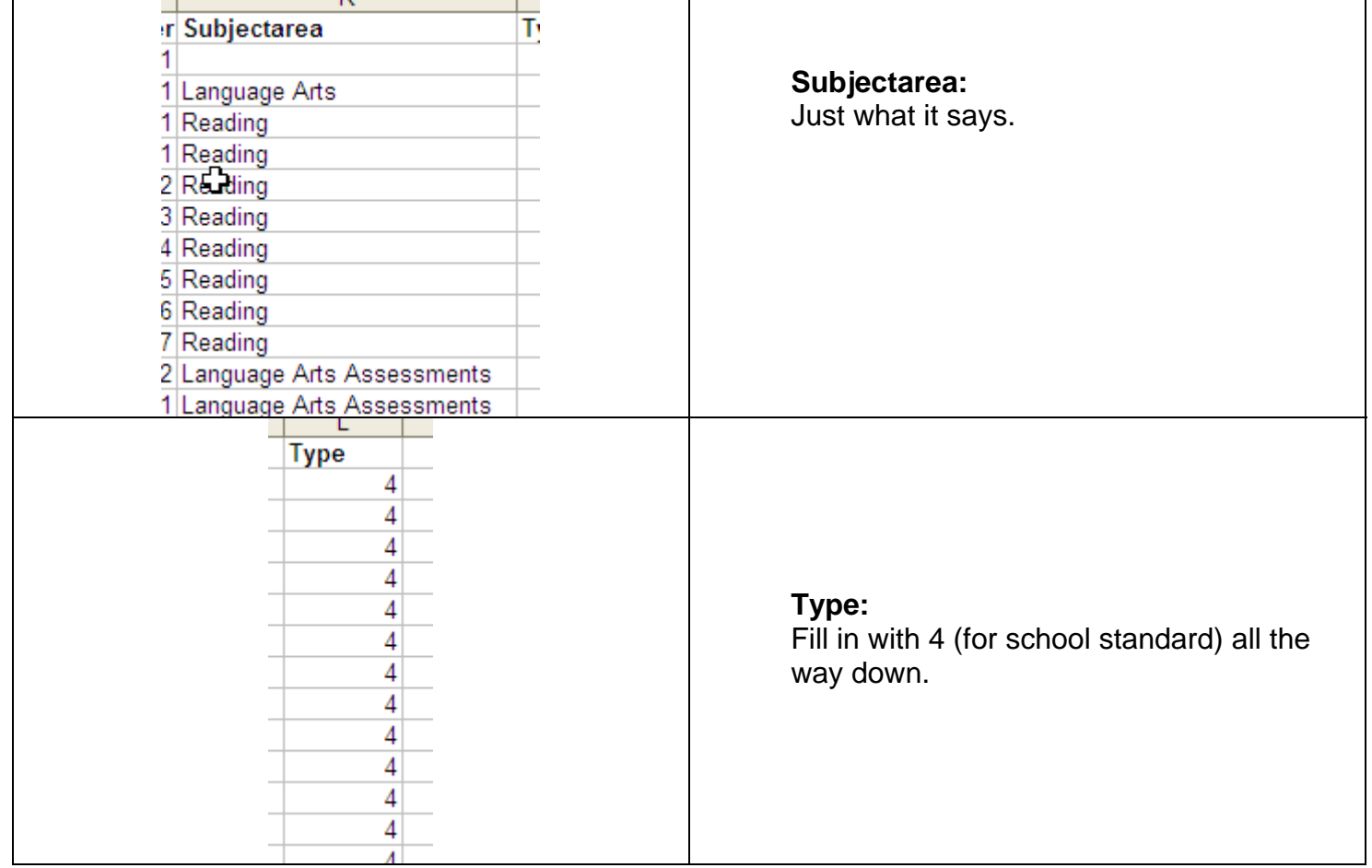